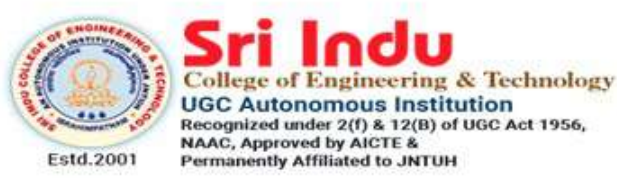

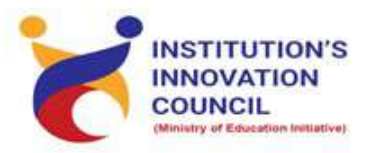

DEPARTMENT OF ELECTRONICS AND COMMUNICATION **ENGINEERING** 

# **HANDS ON TRAINING COURSE** ON **IMAGE RETRIEVAL PROCESS USING MATLAB**

# STARTS ON February 13, 2021

Registration : Free **Course Duration : 4 Week Weekend Course (Saturday) Invited Participants: Third Year ECE, EEE, CSE Restricted to 30 Participants/Slot Resource Persons: In-house Trainers** 

Coordinators Dr.P.Epsiba

Convener Prof.k.Ashok Babu

Principal Dr.G.Suresh

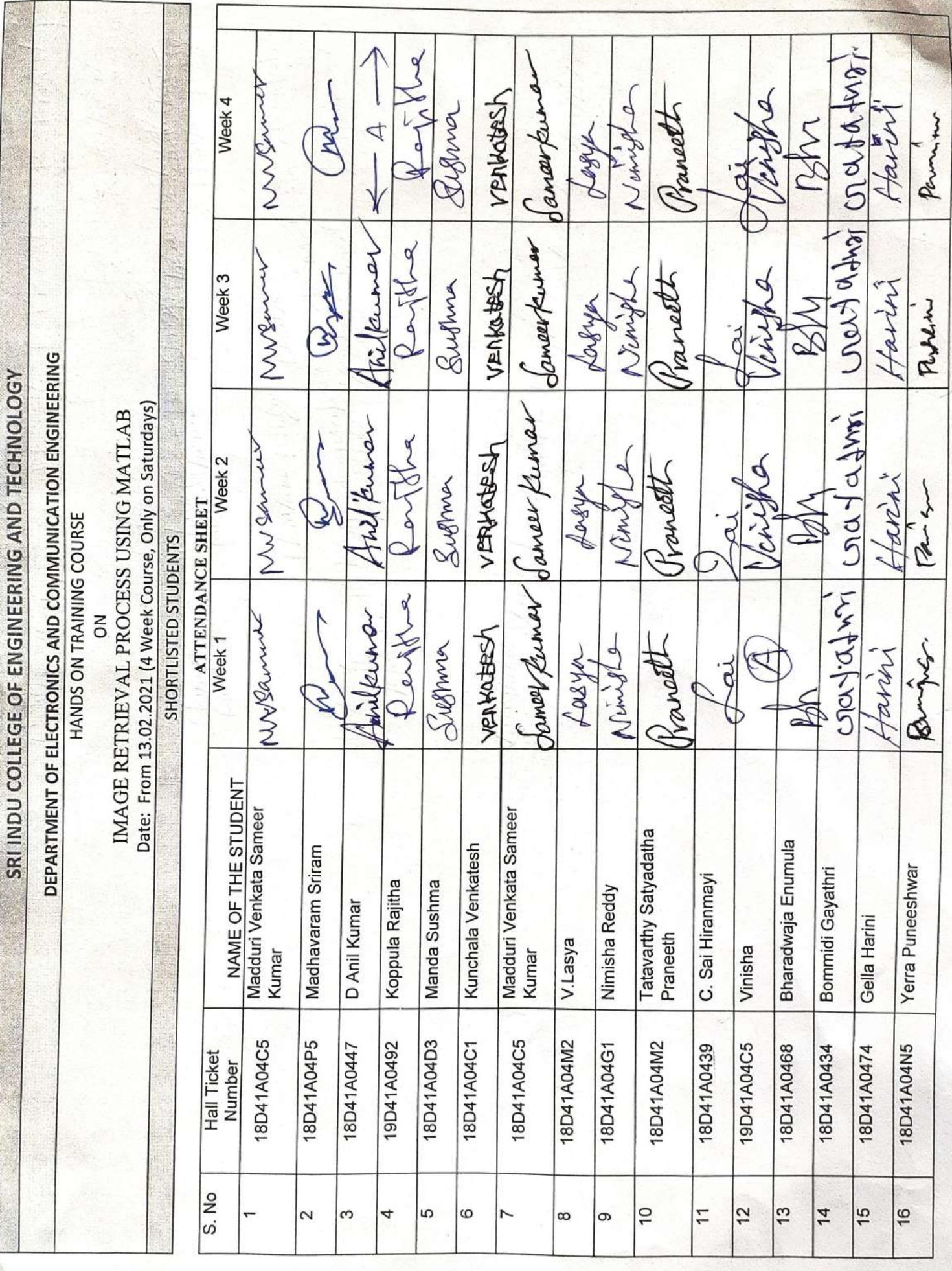

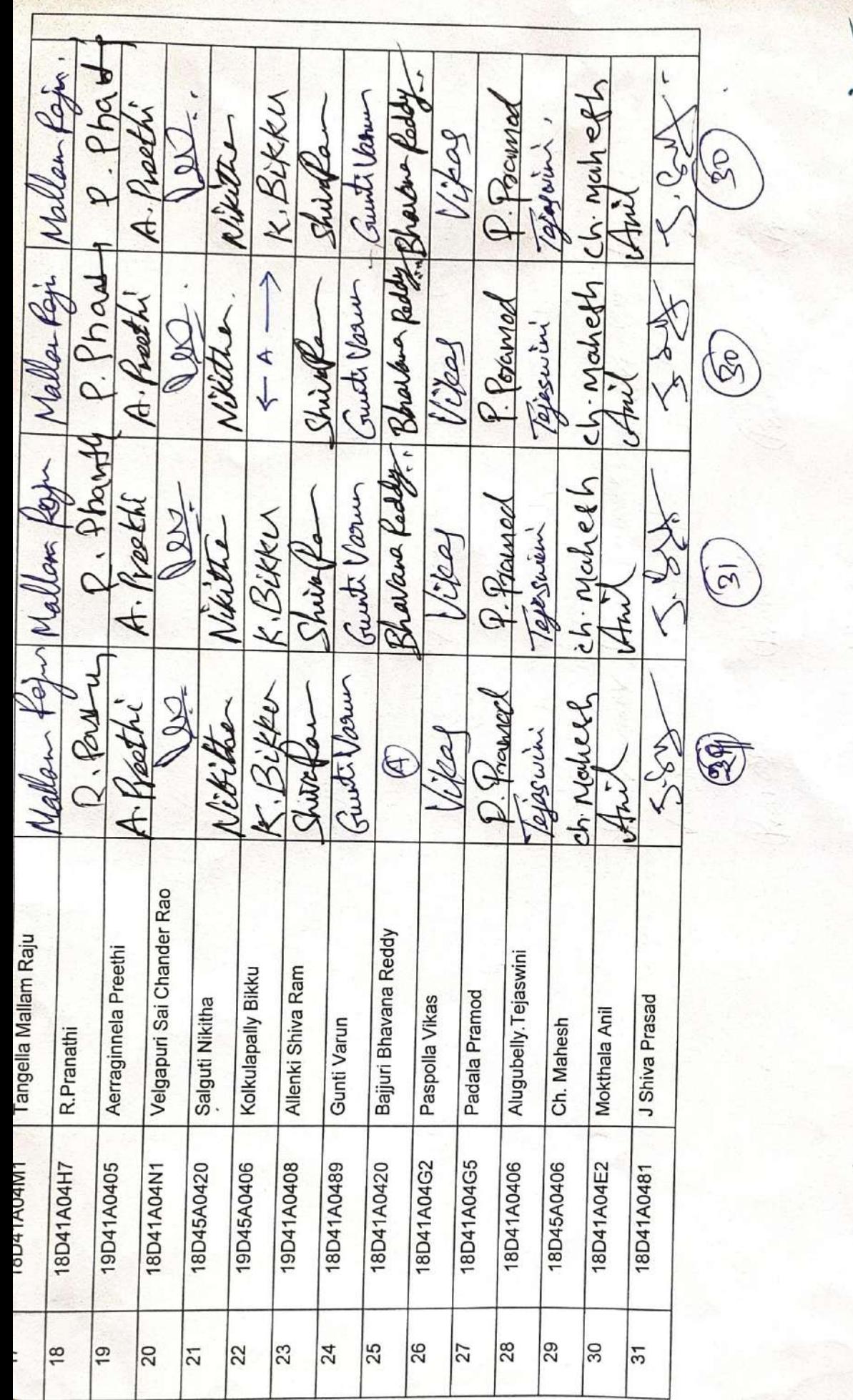

50000

 $\frac{1}{\text{Coordinator}}$ 

Convener

HODDECE

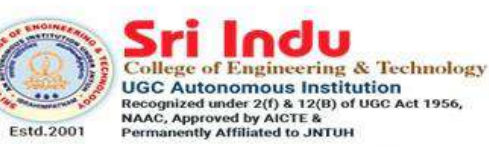

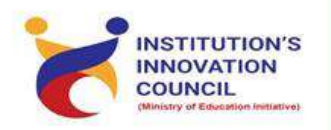

DEPARTMENT OF ELECTRONICS AND COMMUNICATION **ENGINEERING** 

### **HANDS ON TRAINING COURSE** ON **IMAGE RETRIEVAL PROCESS USING MATLAB**

## STARTS ON February 13, 2021

Registration : Free **Course Duration : 4 Week Weekend Course (Saturday) Invited Participants: Third Year ECE, EEE, CSE** Restricted to 30 Participants/Slot **Resource Persons: In-house Trainers** 

**Coordinators** Dr.P.Epsiba

Convener Prof.k.Ashok Babu

Principal Dr.G.Suresh 1. Foreground Background Extraction

```
clc;
close all;
clear;
%Read Background Image
Background=imread('background.jpg');%Background=rgb2gray(Background);
Background=imresize(Background,[160,160]);
%Read Current Frame
%x1=size(Background);
CurrentFrame=imread('original.jpg');%CurrentFrame=rgb2gray(CurrentFrame)
CurrentFrame=imresize(CurrentFrame,[160 160]);
%Display Background and Foreground
subplot(2,2,1);imshow(Background);title('BackGround');
subplot(2,2,2);imshow(CurrentFrame);title('Current Frame');
%Convert RGB 2 HSV Color conversion
[Background_hsv]=round(rgb2hsv(Background));
[CurrentFrame_hsv]=round(rgb2hsv(CurrentFrame));
Out = bitxor(Background_hsv,CurrentFrame_hsv);
%Convert RGB 2 GRAY
Out=rgb2gray(Out);
%Read Rows and Columns of the Image
[rows columns]=size(Out);
%Convert to Binary Image
for i=1:rows
for j=1:columns
if Out(i,j) > 0BinaryImage(i,j)=1;else
BinaryImage(i,j)=0;end
end
end
%Apply Median filter to remove Noise
FilteredImage=medfilt2(BinaryImage,[5 5]);
%Boundary Label the Filtered Image
[L num]=bwlabel(FilteredImage);
STATS=regionprops(L,'all');
cc=[]:
removed=0;
%Remove the noisy regions 
for i=1:num
dd=STATS(i).Area;
```

```
if (dd < 500)L(L==i)=0;removed = removed + 1;num=num-1;
else
end
end
[L2 num2]=bwlabel(L);
% Trace region boundaries in a binary image.
[B,L,N,A] = bwboundaries(L2);
%Display results
subplot(2,2,3), imshow(L2);title('BackGround Detected');
subplot(2,2,4), imshow(L2);title('Blob Detected');
hold on;
for k=1: length(B),
if(\sim sum(A(k,:)))boundary = B\{k\};
plot(boundary(:,2), boundary(:,1), 'r','LineWidth',2);
for l=find(A(:,k))'boundary = B{1};
plot(boundary(:,2), boundary(:,1), 'g','LineWidth',2);
end
end
end
```
#### 2. Round Object Detection

```
%RGB = imread('10.bmp');%RGB=imread('E:\D Drive Files 03.11.2014\epsiba phd\Project Code\fusion of local global 
estimation\project\Codes\snaps\075.jpg');
imshow(RGB);
I = \text{rgb2gray}(RGB);threshold = gravthreshold;
bw = im2bw(I, threshold);imshow(bw)
% remove all object containing fewer than 30 pixels
bw = bwareaopen(bw, 30);
```

```
% fill a gap in the pen's cap
se = \text{strel}(\text{'disk'}, 2);bw = imclose(bw, se);
```

```
% fill any holes, so that regionprops can be used to estimate
% the area enclosed by each of the boundaries
%bw = imfill(bw,'holes');
figure;
```

```
imshow(bw)
[B,L] = bwboundaries(bw, 'noholes');
figure;
% Display the label matrix and draw each boundary
imshow(label2rgb(L, @jet, [.5 .5 .5]))
hold on
for k = 1: length(B)
 boundary = B\{k\};plot(boundary(:,2), boundary(:,1), 'w', 'LineWidth', 2)
end
stats = regionprops(L, 'Area', 'Centroid');threshold = 0.94;
% loop over the boundaries
for k = 1:length(B)
  % obtain (X,Y) boundary coordinates corresponding to label 'k'
 boundary = B\{k\};
  % compute a simple estimate of the object's perimeter
 delta sq = diff(boundary).<sup>^2</sup>;
 perimeter = sum(sqrt(sum(delta_sq,2)));
  % obtain the area calculation corresponding to label 'k'
 area = stats(k).Area; % compute the roundness metric
 metric = 4 \cdot \pi \cdot \text{area/perimeter} \cdot 2;
  % display the results
 metric_string = sprintf(\frac{1}{2}.2f', metric);
  % mark objects above the threshold with a black circle
  if metric > threshold
  centroid = stats(k).Centroid;plot(centroid(1),centroid(2),k_0);
  end
 text(boundary(1,2)-35, boundary(1,1)+13, metric_{string},'Color','y',...
```
'FontSize',14,'FontWeight','bold');

end

```
title(['Metrics closer to 1 indicate that ',...
     'the object is approximately round']);
```
3. Edge object detection

clc;

```
clear all;
k=input('Enter the file name','s'); % input image; color image
im=imread(k);
im1=rgb2gray(im);
im1=medfilt2(im1,[3 3]); %Median filtering the image to remove noise%
BW = edge(im1, 'sobel'); % finding edges
[imx,imy]=size(BW);msk=[0 0 0 0 0;
   0 1 1 1 0;
   0 1 1 1 0;
   0 1 1 1 0;
  0\,0\,0\,0\,0;];
B=conv2(double(BW),double(msk)); %Smoothing image to reduce the number of connected 
components
L = b wlabel(B,8);% Calculating connected components
mx = max(max(L))% There will be mx connected components.Here U can give a value between 1 and mx for L or 
in a loop you can extract all connected components
% If you are using the attached car image, by giving 17,18,19,22,27,28 to L you can extract the 
number plate completely.
[r, c] = find(L == 17);rc = [r c];[sx sy] = size(rc);n1=zeros(imx,imy); 
for i=1:sx
  x1 = rc(i,1);y1=rc(i,2);n1(x1,y1)=255;end % Storing the extracted image in an array
figure,imshow(im);
figure,imshow(im1);
figure,imshow(B);
figure,imshow(n1,[]);
```
4. Content Based Image Retrieval

```
[filename, pathname] = uigetfile('*.bmp', 'Pick an Image');
  a=imread(filename);
 figure(1), imshow(a);
 X1=a:
```

```
[r \nc \equiv size(X1);a = X1(:,:,1);b=X1(:,:,2);c=X1(:,:,3);[r \ c]=size(a);M=r*c;
 N =reshape(a,[1 M]); N=double(N);
 p = [];
 for i=1:Mp(i)=N(i)./M;
  end
 P=sum(sum(p));HSVmap1 = rgb2ycbcr(X1); figure(2),imshow(HSVmap1);
  fid = fopen('database.txt');resultValues = []; % Results matrix...
resultNames = \{\};
i = 1; % Indices...
i = 1;
while 1
  imagename = fgetl(fid);if ~ischar(imagename), break, end % Meaning: End of File...
% [X, RGBmap] = \text{imread}(\text{imagename});% \text{HSVmap} = \text{rgb2hsv}(\text{RGBmap});[X] = imread(imagename);
   figure(3), imshow(X);
   HSVmap = rgb2ycbcr(X); figure(4),imshow(HSVmap);
[D1,D2,D3] =quadratic1(X1, HSVmap1, X, HSVmap);
  resultValues1(i) = D1;
  resultValues2(i) = D2;
  resultValues3(i) = D3;
  resultNames(j) = \{imagename\};i = i + 1;j = j + 1;end
fclose(fid);
[sortedValues1, index1] = sort(resultValues1); % Sorted results... the vector index
[sortedValues2, index2] = sort(resultValues2);
```
%------------------RED-----------------------------------------------  $fid = fopen('colourResults_R_C.txt', 'w+');$  % Create a file, over-write old ones.  $for i = 1:10$  % Store top 10 matches...  $tempstr = char(resultNames(index1(i));$ fprintf(fid, '%s\r', tempstr); disp(resultNames(index1(i))); disp(sortedValues1(i));  $disp'$ ; end fclose(fid); %------------------GREEN---------------------------------------------  $fid = fopen('colourResults  $G_{c.txt}$ , 'w+)$ ; % Create a file, over-write old ones.

[sortedValues3, index3] = sort(resultValues3);  $%$  is used to find the resulting files.

 $for i = 1:10$  % Store top 10 matches...  $tempstr = char(resultNames(index2(i)))$ ; fprintf(fid, '%s\r', tempstr);

```
 disp(resultNames(index2(i)));
 disp(sortedValues2(i));
disp';
```

```
end
```

```
fclose(fid);
```
%------------------BLUE-----------------------------------------------

 $fid = fopen('colourResults B C.txt', 'w+)$ ; % Create a file, over-write old ones.  $for i = 1:10$  % Store top 10 matches...  $tempstr = char(resultNames(index3(i)))$ ; fprintf(fid, '%s\r', tempstr); disp(resultNames(index3(i))); disp(sortedValues3(i));  $disp'$ ; end

fclose(fid);

%return;

```
disp('Colour part done...');
disp('Colour results saved...');
disp(");
```
% displayResults1('colourResultsR.txt', 'Colour Results\_r...'); % displayResults1('colourResultsG.txt', 'Colour Results\_g...'); % displayResults1('colourResultsB.txt', 'Colour Results\_b...'); % displayResults1('textureResults\_r.txt', 'Texture Results\_r...'); % displayResults2('textureResults\_g.txt', 'Texture Results\_g...');

```
filename='colourResults_R_C.txt';
```
fid = fopen(filename);

 $i = 1$ ; % Subplot index on the figure...

while 1

```
imagename = fgetl(fid);if ~ischar(imagename), break, end % Meaning: End of File...
```

```
[x, map] = \text{imread}(\text{imagename});
```

```
% subplot(4,5,i);
    if i == 1;
    subplot(3,10,1);% figure()
    imshow(x); end
    if i == 2subplot(3,10,2);imshow(x); end
    if i == 3 subplot(3,10,3);
    imshow(x); end
    if i = 4 subplot(3,10,4);
```

```
imshow(x); end
if i == 5 subplot(3,10,5);
imshow(x); end
if i==6 subplot(3,10,6);
imshow(x); end
if i==7 subplot(3,10,7);
imshow(x); end
if i == 8 subplot(3,10,8);
imshow(x); end
if i ==9 subplot(3,10,9);
imshow(x); end
if i==10 subplot(3,10,10);
imshow(x); end
i = i + 1;
```
#### end

```
fclose(fid);
```
% displayResults1('textureResults\_b.txt', 'Texture Results\_b...');

%%%%%%%%%%%%%%%%%%%%%%%%%%%%%%%%%%%%%%%%

```
filename='colourResults_G_C.txt';
```
fid = fopen(filename);

 $i = 1$ ; % Subplot index on the figure...

#### while 1

 $imshow(x);$ 

subplot(3,10,13);  $imshow(x);$ 

subplot(3,10,14);  $imshow(x);$ 

subplot(3,10,15);  $imshow(x);$ 

subplot(3,10,16); imshow(x);

subplot(3,10,17); imshow(x);

end

end if  $i==4$ 

end

end if  $i=6$ 

end if  $i == 7$ 

end

if  $i == 5$ 

if  $i == 3$ 

```
imagename = fgetl(fid);if ~ischar(imagename), break, end % Meaning: End of File...
  [x, map] = \text{imread}(\text{imagename});% subplot(4,5,i);
if i == 1;
subplot(3,10,11);imshow(x);end
if i == 2subplot(3,10,12);
```

```
if i == 8subplot(3,10,18);
imshow(x);end
if i==9subplot(3,10,19);
imshow(x);end
if i==10subplot(3,10,20);
imshow(x);
end
% subimage(x, map);
% imshow(x);
% xlabel(imagename);
```

```
i = i + 1;
```

```
end
```

```
fclose(fid);
```
% displayResults1('textureResults\_b.txt', 'Texture Results\_b...'); filename='colourResults\_B\_C.txt';

fid = fopen(filename);

 $i = 1$ ;  $% \text{Subplot index on the figure...}$ 

#### while 1

 $imagename = fgetl(fid);$ if ~ischar(imagename), break, end % Meaning: End of File...

```
[x, map] = \text{imread}(\text{imagename});
```

```
% subplot(4,5,i);
```

```
if i=1;
subplot(3,10,21);
imshow(x);
end
```

```
if i == 2subplot(3,10,22);
imshow(x);end
if i = 3subplot(3,10,23);
imshow(x);
end
if i=4subplot(3,10,24);
imshow(x);end
if i == 5subplot(3,10,25);
imshow(x);
end
if i=6subplot(3,10,26);
imshow(x);end
if i == 7subplot(3,10,27);
imshow(x);end
if i=8subplot(3,10,28);
imshow(x);end
if i == 9subplot(3,10,29);
imshow(x);
end
if i==10subplot(3,10,30);
imshow(x);
end
```
% subimage(x, map);  $%$  imshow $(x);$ % xlabel(imagename);

 $i = i + 1;$ 

end

fclose(fid);